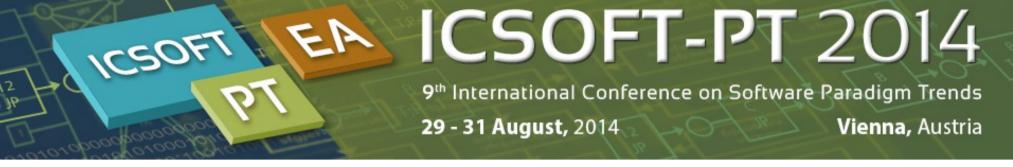

## A Meta-modeling approach for extending the Instructional Design Semantics of Learning Management Systems & Model Weaving and Pedagogy Mapping Abstraction Levels in Instructional Design Languages

Esteban Loiseau, Pierre Laforcade, Sébastien Iksal

#### LIUM Université du Maine

esteban.loiseau@univ-lemans.fr, pierre.laforcade@univ-lemans.fr

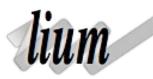

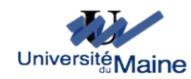

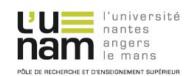

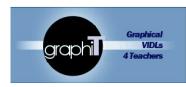

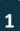

#### **Research context**

- X Laboratoire d'Informatique de l'Université du Maine (Le Mans, France)
- **X** TEL engineering team
- X PhD Thesis
- X GraphiT project: http://www-lium.univ-lemans.fr/~laforcad/graphit/
  - ➔ Funded by French research agency (ANR)
  - ➔ Study expressiveness limits of operationalizable learning design language
    - → Learning scenarios automatically deployed on LMS

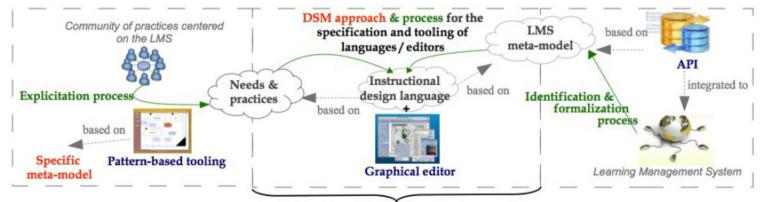

Perimeter of the DSM exploratory work

## What is a learning scenario ?

| Learning Goals                                                                                                    | Assessment Activities                                                                            | Learning Activities                                                                                  |                                                                                                    |                                                                                                    |                                                                                                    |     |                                                                                                    |
|----------------------------------------------------------------------------------------------------|--------------------------------------------------------------------------------------------------|----------------------------------------------------------------------------------------------------|----------------------------------------------------------------------------------------------------|----------------------------------------------------------------------------------------------------|----------------------------------------------------------------------------------------------------|-----|----------------------------------------------------------------------------------------------------|
| Recognize and understand<br>common C# syntax and semantics<br>(foundational knowledge)                                                                                                    | Online study guides (quizzes that students can repeat until right)                               | Read textbook; classroom guided<br>practice                                                          |                                                                                                    |                                                                                                    |                                                                                                    |     |                                                                                                    |
| Design, develop, test, and<br>document custom C# Windows<br>computer applications<br>(application)                                                                                                    | Forward-looking individual C#<br>homework assignments; team<br>project; final exam               | Forward-looking application<br>design discussions; demos; code-<br>writing activities; student demos | DenGLM                                                                                                    | ⊐ <b>aá sá   ợ</b> ∿                                                                                                    |                                                                                                    |     |                                                                                                    |
| Apply computer programming                                                                                                    | Forward-looking individual C#                                                                    | Forward-looking application                                                                          |                                                                                                    | papers - OICS 🛛                                                                                                    | N(6032                                                                                                    |     | a                                                                                                    |
| solutions to business and personal<br>interests (integration)                                                                                                    | homework assignments; team<br>project                                                            | design discussions; demos; code-<br>writing activities                                               | Roles T                                                                                                    | o create new roles,<br>ght-click on a root (e.g.<br>taff) and select "New Role".<br>o assign roles, drag and<br>rop them onto activities in                                                            |                                                                                                    | -   | Palette     Select     Connection     Model                                                                                                    |
| <ul> <li>Discover personal interest in a career as an application developer (human dimension/Self)</li> <li>Develop ability to perform effectively as a member of a work-team (human dimension/Other)</li> </ul> | Reflective self-evaluation<br>Peer feedback & evaluation                                         | Discussions (classroom and/or<br>forums); research<br>Work on project teams                          | Activities the activities of the activities of the activitities of the activities of the activities of | the workspace. Double-dick<br>roles to edit them.                                                                                                    | Provide guida<br>1 X X 2<br>Provide guida<br>1 X X 2<br>For study: citation<br>1 X 2<br>For study: text str<br>1 X 2<br>For study: text str<br>1 X 2<br>For str<br>1 X 2<br>For str<br>1 X 2<br>For | ure | Learning Activity     Support Activity     Support Activity     Points     Sector Point     Sync. Point     Grand Point     Comment Field     OICS Teaching Methods     Grash Light Teaching M     Fishbod Discussion Te     Method     Jisaw Teaching Method |
| Find passion to use computer<br>programming technology to help<br>people and society (caring)                                                                                                    | Team project; reflective self-<br>evaluation                                                     | Classroom discussions; forums                                                                        | <b>T</b>                                                                                                    | <ul> <li>* number of assigned toc<br/>/ no tools_materials ass<br/>number of roles that ar<br/>activity / no supported</li> <li>Assign Role to *all* activ</li> <li>Assign Role to *marked*</li> </ul> | Present views and results                                                                                                    |     | Jigsaw reaching metric<br>Guided Discussion Teac<br>Method     Case Study Teaching N<br>Think-Pair-Share Teach<br>Method     Joplus2 Presentation T                                                                                                    |
| Learn how to learn about new<br>[program codes] when they are<br>[issued]. (learning how to learn)                                                                                                    | Treasure hunt homework<br>assignments (students document<br>their learning process)<br>(Revise?) | Explanations; role-playing;<br>practice treasure hunts; video<br>demos<br>(Revise?)                  |                                                                                                    |                                                                                                    |                                                                                                    |     |                                                                                                    |

Credits to Jeff Straw retrieved from designlearning.org

OpenGLM screenshot retrieved from http://edutechwiki.unige.ch/

# Visual Instructional Design Language

- X To design learning scenarios
- Support creative thinking and human communication
- X Do not systematically provind binding
  - → Or through IMS-LD (LD standard)

Dodero, J., Martinez del Val, A., Torres, J. 2010. An extensible approach to visually editing adaptative learning activities and designs based on services. In Journal of visual languages & computing 21 : 332-346.

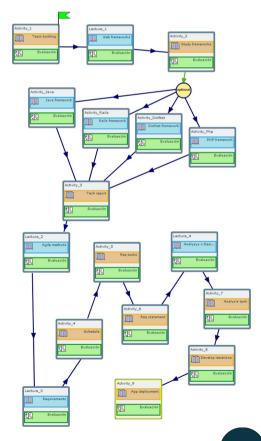

## What is a LMS?

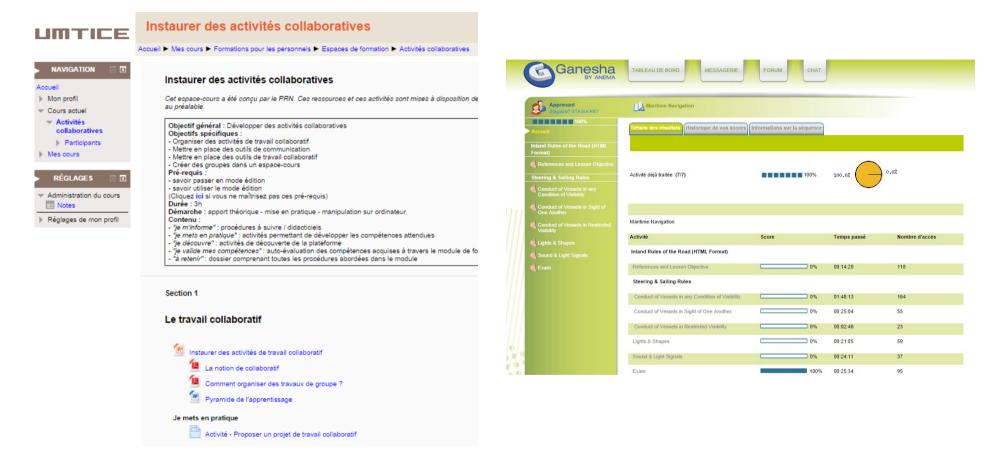

Moodle

Ganesha LMS

## What is the problem?

- X Institutions provide LMS to teachers and students
  - ➔ Rarely up-to-date software
- **x** Teachers are (sometimes) taught how to use it
  - ➔ Not how to design learning situations on the LMS
- **×** Binding between LD standard and LMS not successful
  - ➔ Loss of pedagogical information
  - ➔ Hard-coded / non flexible mechanisms

#### What we want to do

- **X** Provide teachers with graphical learning design language
  - ➔ "compatible" with LMS
- **x** Help to focus on the pedagogical aspect of the scenario
- **x** Foster individual reflection about learning design
- **X** Improve use of existing LMS

## What is already done

- **x** LMS-compatibility layer:
  - → LMS Metamodel: Moodle and Ganesha (WIP) (conceptual model)
  - ➔ LMS learning scenario file format: XML Schema
  - ➔ Learning scenario deployment plugin

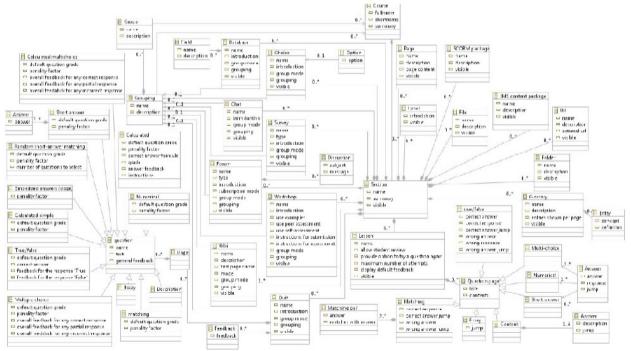

#### **Overview**

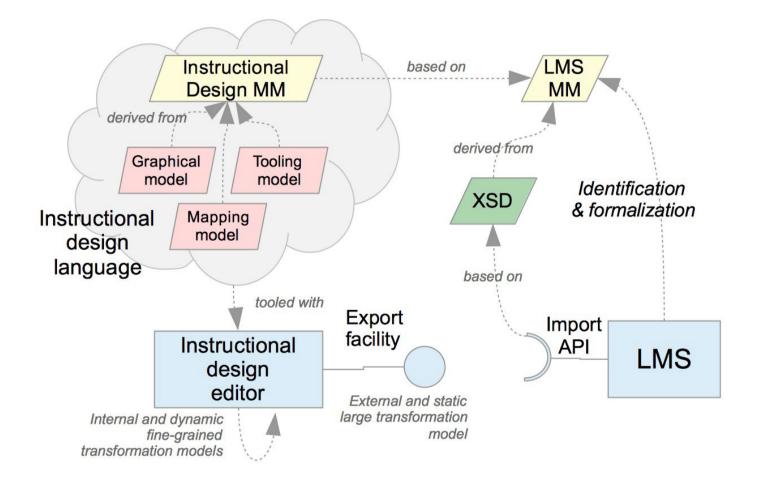

## What I do

- **x** Only one design language: at a higher abstraction level
- **x** Keep the LMS compatibility
- **X** Focus on one platform : Moodle
  - → Open-source , modular: easy to extend, customize if needed
  - → Large community of users
  - ➔ "Used at home"
- **X** Domain Specific Modeling approach
  - ➔ Code generation tools
  - ➔ Model = Abstraction

## How?

- **x** Designing a new language with pedagogical concepts
- **x** Extending the Moodle Metamodel
  - ➔ To be able to use the file format / deployment plugin
- **x** Making sure every pedagogical concept can be implemented in Moodle
- **X** Asking teachers what they want

#### **Teachers requirements**

- **X** Collected through
  - → Survey (200+ teachers)
  - ➔ Interviews
  - Study of existing courses
- **X** High level pedagogical building blocks
  - ➔ And LMS specific ones too!
- **X** Have **default** LMS implementations for high level concepts
  - ➔ And be able to modify it!
  - ➔ Or not having it
- **X** Have several types of structures
  - ➔ Sequences
  - ➔ Choices ...

#### **Abstract concept examples**

- **x** Pedagogical activity:
  - → Exchange activity: students communicating with each other
  - ➔ Using the chat or forum feature in Moodle
    - How to decide? Synchronous property
- *x* Pedagogical pattern:
  - ➔ Higher level
  - ➔ Synthesis writing: sequence of pre-defined pedagogical activities
    - → Resource consultation
    - Brainstorming
    - → Report Writing
- **X** Activities structures:
  - → Sequence: students have to complete all the tasks

#### Metamodel

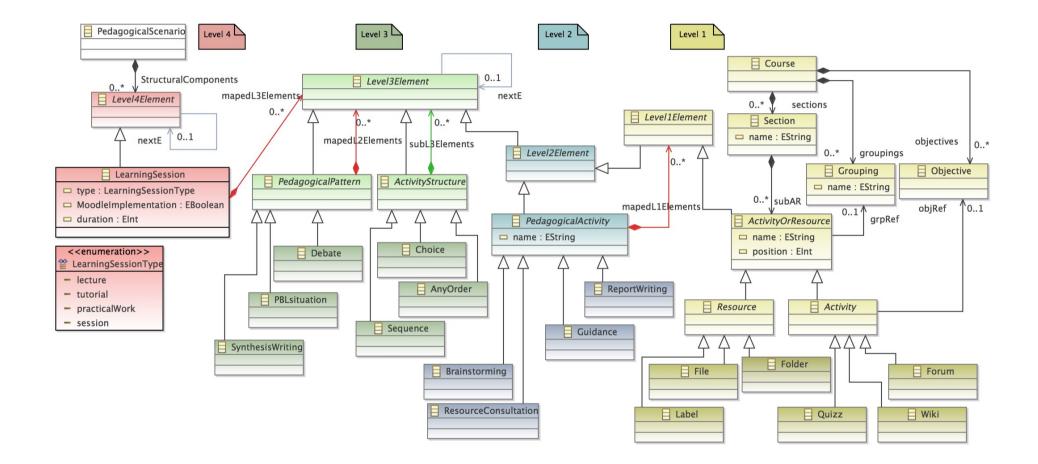

#### Learning scenario example

- 🔻 💠 Pedagogical Scenario
  - Learning Session lecture
    - Resource Consultation
      - 🔶 File
  - Learning Session practicalWork
    - 💠 Label
    - Synthesis Writing
      - Sequence
        - Resource Consultation
          - 💠 Folder
        - A Brainstorming
          - Forum
        - Report Writing
          - 🔶 Wiki
        - Guidance
          - 💠 Label

## Automatic mapping

- X "Default implementation" requirement
  - Automatically add instances to the models
  - Automatically set properties values
  - Automatically add implementation instances to the composition relationship
- **X** For levels 2 & 3 only
- **x** Using hand written model transformations
  - ➔ It works but...
  - ➔ A lot of rules
  - Complex business logic
  - ➔ Hard to maintain
  - ➔ Hard to understand

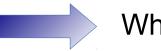

## Mapping examples

- **×** Exchange activity: if synchronous then use chat else use forum
- **x** Report writing activity: 3 boolean criteria and 4 possible implementations

|               | Journal | Wiki | Assignment (file upload) | Assignment (online text) |
|---------------|---------|------|--------------------------|--------------------------|
| Online        | Y       | Y    | N                        | Y                        |
| Collaborative | N       | Y    | /                        | N                        |
| Iterative     | Y       | /    | /                        | N                        |

- **x** Some implementations only differ from the settings of the feature
- **x** Also depending of the pedagogical element properties

## Model weaving

- **X** Weaving model = referencing other models (woven models) elements
- **X** Possible usage:
  - ➔ Model checking through pairing
  - ➔ Lazy loading of elements (in large models)
  - ➔ Non obtrusive refining of models
  - ➔ Mapping formalization
- *x* Challenge: how to make a weaving model executable?

#### AMW

- X AtlanMod Model Weaver
- **x** Basic weaving metamodel
- **x** Graphical tree editor
- Matching transformations support
- Several use cases and examples
- **X** EMF compatible
- X ATL based
- X Outdated

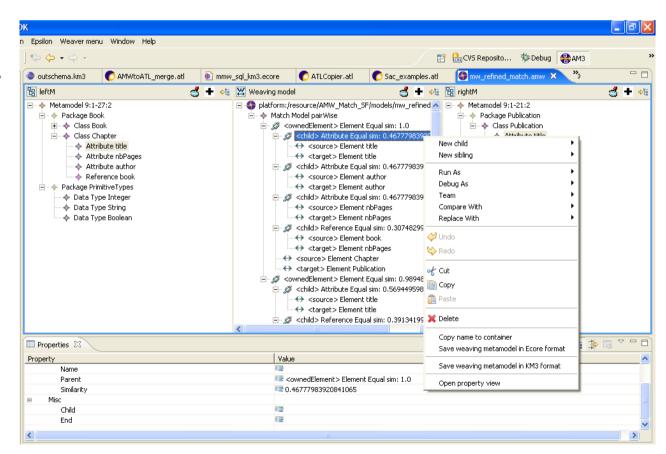

#### **AMW** architecture

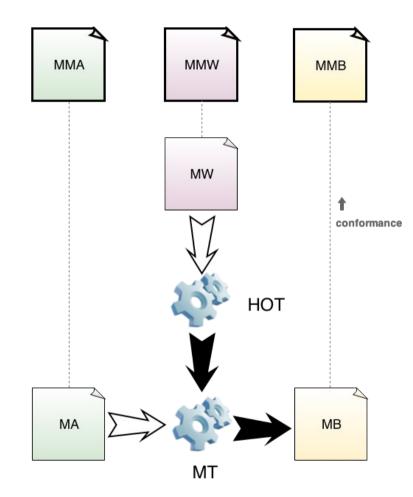

#### Our model weaving use case

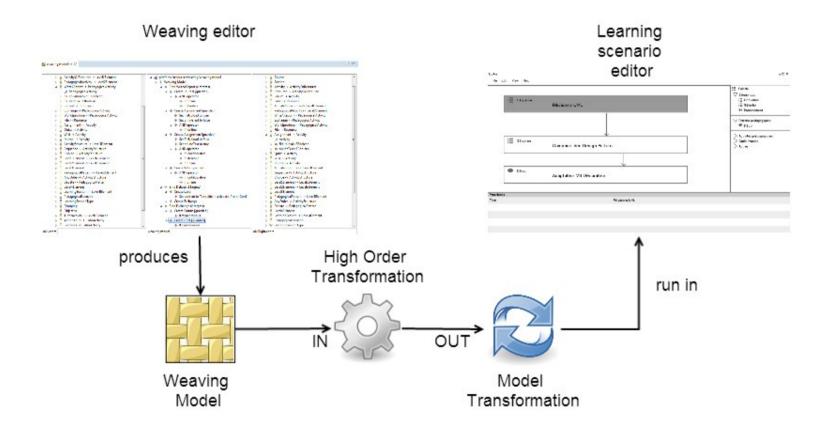

## **Epsilon project**

- **x** Eclipse foundation project
- Collection of tools and language for MDD
  - Merging
  - ➔ Migrating
  - ➔ Transforming (M2T, M2M)
  - ➔ Validating
  - ➔ Comparing
  - → ...
- **x** Active community
- X Up-to-date compatibility with EMF

http://www.eclipse.org/epsilon/

#### How we use it

- X Custom weaving Metamodel (Ecore)
- **X** Model weaving editor: ModeLink
- **X** HOT through M2T template: EGL
- **X** Model transformations with EOL

#### Weaving metamodel

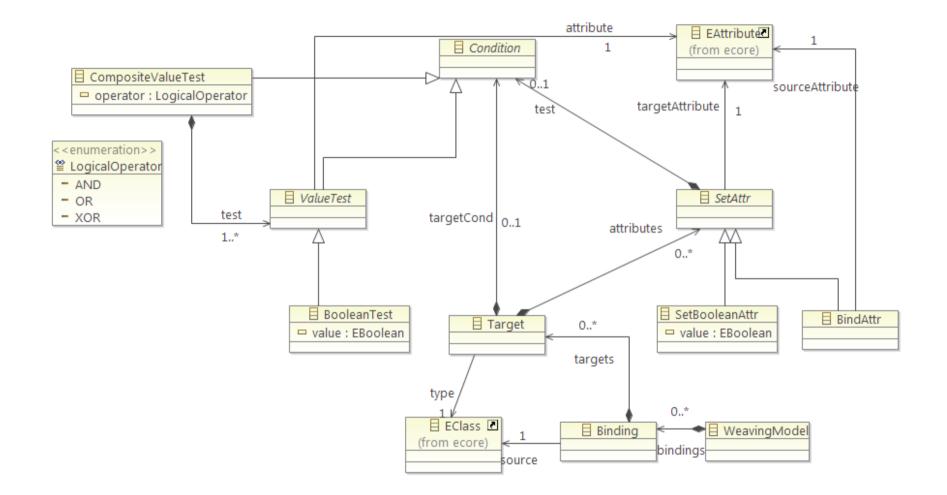

### Example weaving model (UI)

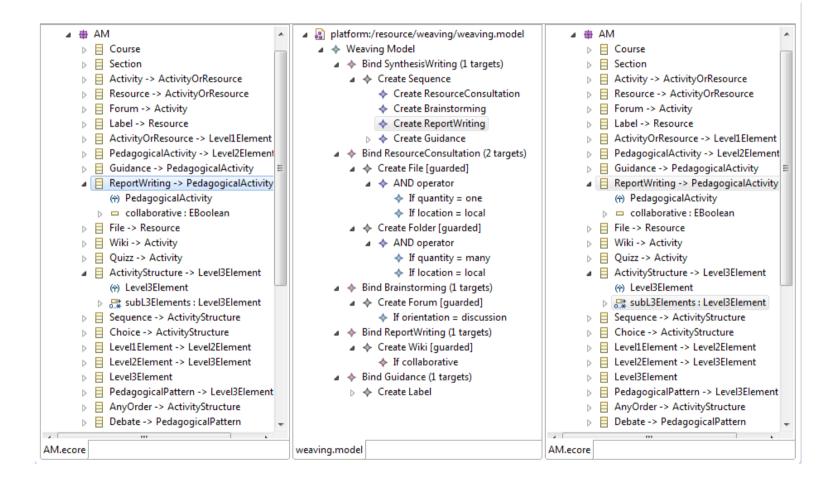

#### **Example weaving model**

- a 📳 platform:/resource/weaving/weaving.model
  - a 🔶 Weaving Model
    - - ▲ ♦ Create Journal [guarded]
        - ▲ ♦ AND operator
          - 🔶 If online
          - If iterative
      - - Set fileUpload to true
        - Set onlineText to false
        - ▲ ♦ AND operator
          - If !online
      - - Set fileUpload to false
        - Set onlineText to true
        - AND operator
          - If !collaborative
          - If !iterative
          - If online
      - - AND operator
          - If !collaborative
          - 🔶 If online

- - a 💠 Create Label
    - Set content to Take side in a debate, Pro or Con?
- - - If !synchronous
  - Create Chat [guarded]
    - If synchronous

## EGL HOT

```
٢%
import "./hotOperations.eol";
var sourceClassName:String = binding.source.getName();
var sourceVarName:String = sourceClassName.firstToLowerCase();
%1
operation source![%=sourceClassName%] addMapping(element:source!Level3Element) {
   if(element.isKindOf(source!Level1Element)) {
        self.mapedL1Elements.add(element);
   else if(element.isKindOf(source!Level2Element)) {
        self.mapedL2Elements.add(element);
    }
    else {
        self.mapedL3Elements.add(element);
operation source![%=sourceClassName%] bind[%=sourceClassName%]() {
    [% for(targetElement:Target in binding.targets) {
        var cond:Boolean = targetElement.targetCond.isDefined();
        var targetClassName:String = targetElement.type.getName();
        var targetVarName:String = targetClassName.firstToLowerCase();
        if(cond) {%]
            if([%=targetElement.targetCond.formatCondition()%]){
        [%}%]
                var [%=targetVarName%]:[%=targetClassName%] = new source![%=targetClassName%];
                self.addMapping([%=targetVarName%]);
        [%if(cond){%]
        [%]
    }%]
```

#### **Model transformations**

```
operation source!SynthesisWriting addMapping(element:source!Level3Element) {
    if(self.isKindOf(source!Level2Element)) {
        self.mapedL1Elements.add(element);
    else if(self.isKindOf(source!Level3Element)) {
        self.mapedL2Elements.add(element);
    else if(self.isKindOf(source!Level4Element)){
        self.mapedL3Elements.add(element);
    }
}
operation source!SynthesisWriting bindSynthesisWriting() {
   var sequence = new source!`Sequence`;
   var resourceConsultation = new source!`ResourceConsultation`;
    sequence.subL3Elements.add(resourceConsultation);
   var brainstorming = new source!`Brainstorming`;
    sequence.subL3Elements.add(brainstorming);
   var reportWriting = new source!`ReportWriting`;
    sequence.subL3Elements.add(reportWriting);
    var guidance = new source!`Guidance`;
    guidance.public = Public#tutor;
    sequence.subL3Elements.add(guidance);
    self.addMapping(sequence);
}
```

## What we do have

- **X** Requirements
- X LD language metamodel
- X Mapping solution through Model weaving
  - ➔ Weaving Metamodel
  - ➔ High Order transformation
  - ➔ Simple editor
- ✗ Ideas

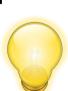

## What we don't have (yet)

- **X** A GMF diagram editor (WIP)
- X Integrated model transformations
- **x** More mapping use-cases
- X A more user-friendly weaving model editor
- **x** A cleaning transformation
- **x** More ideas

### Thanks for your attention

#### Questions ?

## **Diagram editor mockup**

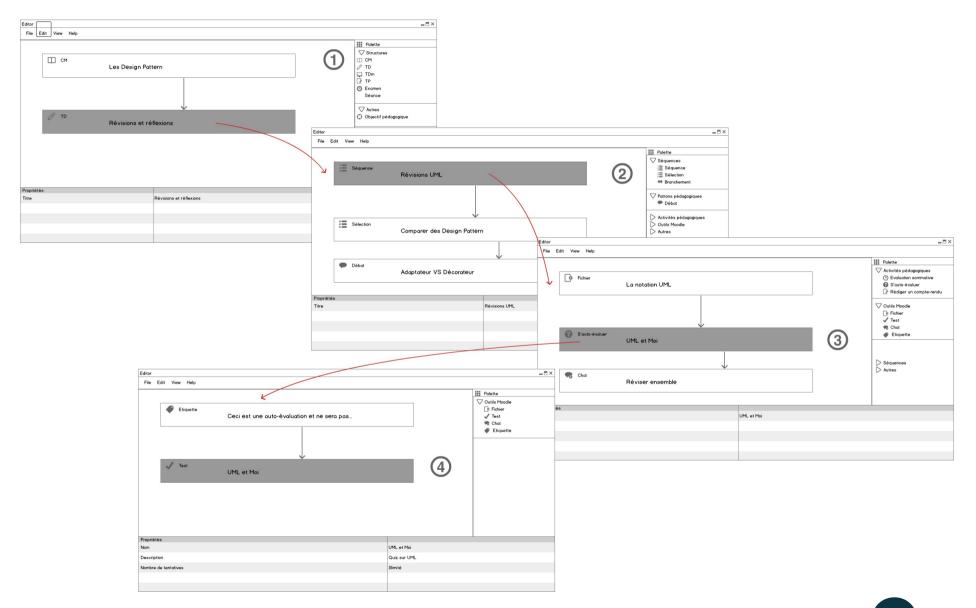

#### ICSOFT-PT 2014 Vienna

#### **Practises analysis**

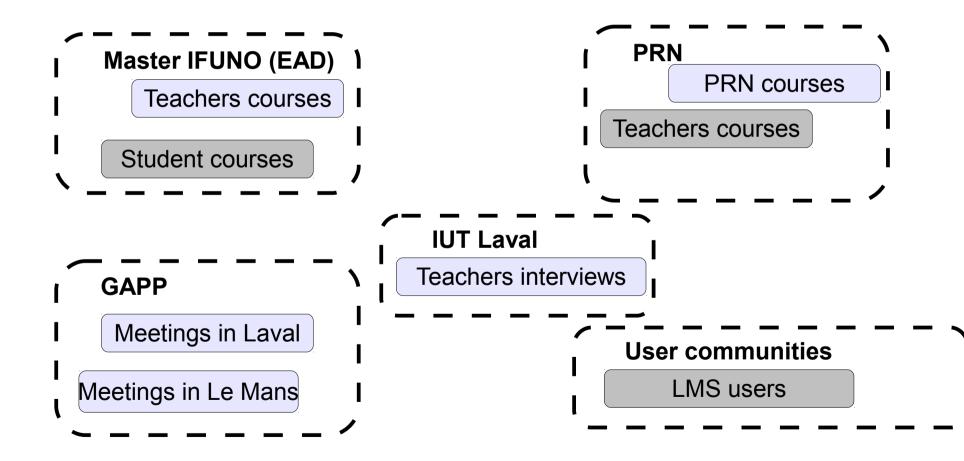